CHARLES ORNELAS ALMEIDA

### PODA ESTÁTICA PARA ÍNDICES INVERTIDOS BASEADA EM LOGS

Belo Horizonte 07 de julho de 2005

# **Livros Grátis**

http://www.livrosgratis.com.br

Milhares de livros grátis para download.

# Programa de Pós-Graduação em Ciên
ia da Computação

### PODA ESTÁTICA PARA ÍNDICES INVERTIDOS BASEADA EM LOGS

Dissertação apresentada ao Curso de Pós-Graduação em Ciên
ia da Computação da Universidade Federal de Minas Gerais omo requisito par
ial para a obtenção do grau de Mestre em Ciên
ia da Computação.

### CHARLES ORNELAS ALMEIDA

Belo Horizonte 07 de julho de 2005

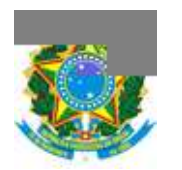

UNIVERSIDADE FEDERAL DE MINAS GERAIS

### FOLHA DE APROVAÇÃO

### Poda Estáti
a para Índi
es Invertidos Baseada em Logs

### CHARLES ORNELAS ALMEIDA

Dissertação defendida e aprovada pela ban
a examinadora onstituída por:

Ph. D. NIVIO ZIVIANI - Orientador Universidade Federal de Minas Gerais

- Ph. D. EDLENO SILVA DE MOURA Co-orientador Universidade Federal do Amazonas
	- Ph. D. Berhier Ribeiro de Araújo Neto Universidade Federal de Minas Gerais
	- Ph. D. RENATO ANTÔNIO CELSO FERREIRA Universidade Federal de Minas Gerais

Belo Horizonte, 07 de julho de 2005

### Resumo

O crescimento inexorável do volume de documentos na World Wide Web coloca um grande desafio para as máquinas de busca, não apenas com relação a eficácia mas também com relação a eficiência de espaço e de tempo. Esta dissertação apresenta um novo método de ompressão om perda (poda) para arquivos invertidos que onsidera o aspe
to e
iên
ia sem des
onsiderar a e
á
ia. O método proposto é baseado na análise de *logs* de consultas passadas para obter uma grande redução no espaço ocupado pelo índi
e. O método pode ser utilizado em qualquer máquina de bus
a para melhorar sua eficiência em termos de tempo de processamento e espaço ocupado pelo índi
e, prati
amente sem perdas na qualidade dos resultados da onsulta. Experimentos utilizando uma máquina de busca real mostram que a técnica apresentada reduz os ustos de armazenamento do índi
e em até 50% om relação ao índi
e sem ompressão. Uma consequência dessa redução no tamanho do índice é que o tempo de processamento de uma onsulta pode ser reduzido a aproximadamente 45% do tempo original, sem perda na pre
isão média. Considerando a qualidade do ranking produzido, o espaço o
upado pelo índi
e e o tempo de resposta a onsultas, estudos omparativos om os dois melhores algoritmos de ompressão de índi
es onhe
idos na literatura mostram que o algoritmo proposto é bastante ompetitivo. Por exemplo, tanto a urva de similaridade entre os rankings quanto a pre
isão média das respostas do algoritmo proposto e o melhor algoritmo dentre os dois onsiderados na omparação se mantêm aproximadamente iguais para os diferentes níveis de poda. Quanto ao tempo de resposta o algoritmo proposto é mais rápido do que o melhor algoritmo dentre os dois onsiderados na omparação.

Palavras-chave: poda, compressão de índices, máquinas de busca, busca na Web, re
uperação de informação.

### **Abstract**

The relentless growth of the volume of do
uments in the World Wide Web poses a great challenge for search engines, not only regarding search effectiveness but also time and space efficiency. This thesis presents a new lossy compression (pruning) method for inverted files that addresses the efficiency issue without disconsidering the effectiveness. The proposed method is based on log analysis of past queries to obtain a great redu
tion in the size of the indi
es. The method an be used in any sear
h engine to improve its efficiency in terms of query processing time and space occupied by the index, with nearly no cost in terms of the quality of query results. Experiments using a real search engine show that the technique presented reduces the storage costs of the index by up to 50% over traditional lossless compression methods. One consequence of this reduction in the size of the index is that the query processing time can be reduced to nearly 45% of the original time, with no loss in average precision. Considering the quality of the ranking, the space occupied by the index and the query answer time, omparative studies with the two best known stati pruning methods show that the proposed algorithm is ompetitive. For example, both the similarity plot between the rankings and the average pre
ision of the answers of the proposed algorithm and the best algorithm among the two considered are very close for all different levels of pruning. For the query answer time the proposed algorithm is faster than the best algorithm among the two onsidered.

Keywords: pruning, indexing, sear
h engines, web sear
h, information retrieval.

# Agrade
imentos

A Deus, a
ima de tudo, que me deu a salvação por meio de Jesus Cristo, meu Senhor. A Ele eu agradeço pelo amor, miseri
órdia, bondade e longanimidade imensuráveis, dispensados a mim a cada dia. A Ele eu louvo e dou graças pela presença consoladora e animadora, que me fez não desistir, mesmo em situações além de minhas próprias forças, me mostrando assim que ele é a minha força e que por mim mesmo, nada posso.

A meus pais Jorgelino e Maria Olinta, meus irmãos Sávio e Igor e minha namorada Talita, meus amores. A eles dedi
o todo o meu afeto por terem me a
ompanhado durante os momentos mais difíceis de minha vida. Agradeço pelo carinho, por compartilharem as alegrias e dores e prin
ipalmente por suas onstantes orações.

A meu orientador, professor Nivio, pelo suporte sempre eficiente. A ele agradeço o in
entivo onstante e as muitas horas de dedi
ação, que foram determinantes para a exe
ução desse trabalho.

A meu o-orientador, professor Edleno, que apesar da distân
ia físi
a sempre participou de perto deste trabalho por meio de inúmeras videoconferências.

Aos demais membros da ban
a examinadora, professores Berthier e Renato, por suas críticas e contribuições valorosas.

Aos amigos do Laboratório para Tratamento da Informação—os de agora, Álvaro, Anísio, Bruno, Claudine, Mar
o Cristo, Mar
o Modesto e Thierson e os de outras épocas, Cláudio, Cristiane, Dilú, Pável, Tânia e Wesley—por compartilhar dias, noites e finais de semana de trabalho.

# Sumário

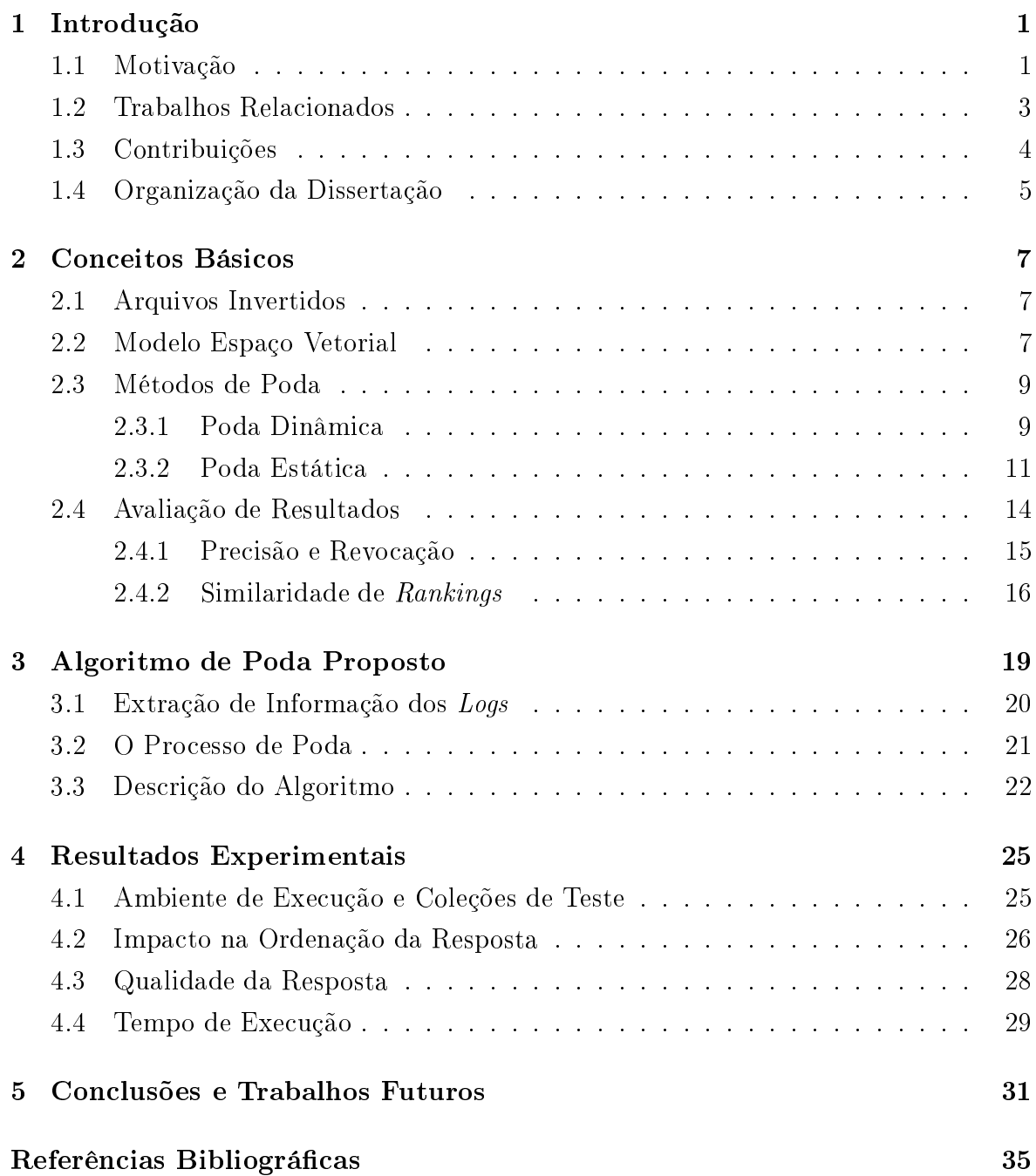

### Capítulo 1

### Introdução

#### 1.1 Motivação

Máquinas de busca precisas e eficientes são um recurso valioso atualmente dadas as grandes proporções da Web. Em novembro de 2004, a máquina de busca  $Google<sup>1</sup>$ anunciou que sua base de dados possuía mais de 8 bilhões de documentos<sup>-</sup>. Outras máquinas de bus
a de es
ala global também têm bases de dados om bilhões de do
umentos. Apesar desses altos números, essas bases são apenas uma pequena amostra de um universo ainda maior (Raghavan e Gar
ia-Molina, 2001).

Para recuperar informação relevante para seus usuários de forma eficiente as máquinas de bus
a utilizam um tipo de índi
e hamado de arquivo invertido (Baeza-Yates e Ribeiro-Neto, 1999). O arquivo invertido associa cada termo que aparece na coleção om os do
umentos em que ele o
orre. Para tratar de bus
as por frases ou bus
as em proximidade, o arquivo invertido guarda também informação de onde ada termo apare
e dentro dos do
umentos. O tamanho destes índi
es é propor
ional ao tamanho da base de dados de texto armazenada pelo sistema de bus
a, portanto o índi
e toma dimensões muito grandes quando usados para bus
a em toda a Web.

Por outro lado, a proporção de acessos a sites provindos de máquinas de busca quase dobrou de 2002 para 2003<sup>3</sup> . Essa tendên
ia é mundial, sendo que no Brasil a proporção aumentou ainda mais, indo de 8% para 19%. Embora o a
esso direto ainda seja responsável pela maior parte do tráfego a um site, essa modalidade cresceu menos, er
a de 30%. É até mesmo omum ao públi
o da Internet utilizar sua máquina de busca preferida como *bookmark*, ou seja, em vez de entrar, por exemplo, com o endereço www.ufmg.br no navegador, o internauta entra com a palavra-chave ufmg na máquina

<sup>1</sup> http://www.google.
om

<sup>2</sup> http://www.google.
om/googleblog/2004/11/googles-index-nearly-doubles.html

<sup>3</sup> http://www.websidestory.
om/pressroom/pressreleases.html?id=181

de busca, que muitas vezes é sua página inicial, e acessa o primeiro link apresentado como resposta .

A ombinação entre quantidade res
ente de informação e de usuários faz om que haja uma demanda por estruturas de índice mais compactas e eficientes para máquinas de bus
a. Máquinas de bus
a na Web requerem um uso extremo de re
ursos omputa
ionais, devendo ser apazes de responder a milhares de onsultas por segundo. Uma única consulta pode ler centenas de megabytes de dados e consumir dezenas de bilhões de ciclos de CPU (Barroso et al., 2003). Além disso, a resposta às consultas deve apresentar os do
umentos em ordem de relevân
ia para o usuário. Logo, uma utilização mais racional dos recursos computacionais envolvidos no mecanismo de busca é importante para que se possa atender rapidamente a todas as requisições.

Outra tendên
ia que motiva a riação de índi
es mais ompa
tos é o advento dos omputadores de bolso. Atualmente eles já são apazes de armazenar oleções de documentos de tamanho moderado, de tal forma que a capacidade de se fazer busca indexada é desejável. No entanto, sua capacidade de armazenamento limitada impõe severas restrições de tamanho aos índi
es.

A ompa
tação de índi
es (Ziviani et al., 2000; Carmel et al., 2001; de Moura et al., 2005) é um artifício que reduz não somente os custos de armazenamento como também melhora o tempo de resposta às onsultas. O maior usto envolvido no pro
essamento de uma onsulta é o tempo gasto para ler do dis
o as porções de índi
e ne
essárias para o mputo da resposta. Dessa forma, índi
es menores impli
am menos leitura de dis
o, que por sua vez impli
am tempos de resposta menores.

Esta dissertação propõe, implementa e avalia uma nova técnica de compactação de arquivos invertidos baseada em *togs. Os togs* <sup>-</sup> de uma máquina de busca podem ser uma boa fonte de informação para guiar a redução do tamanho dos índi
es. Uma forma de fazer a ompa
tação do índi
e é eliminar entradas que não são de interesse para o público que utiliza a máquina de busca. Os *logs* podem ser usados para estimar quais são os interesses de pesquisa dos usuários, ajudando a determinar que informação pode ser des
artada dos índi
es sem que os usuários per
ebam mudanças nos resultados obtidos. Experimentos apresentados om o método proposto indi
am que é possível melhorar o desempenho de um sistema de bus
a reduzindo tanto os ustos de armazenamento do índi
e omo o os ustos de pro
essamento da onsultas, sem perda signi
ativa na qualidade da reposta.

 $\lceil \ln(t) \rceil / w$  www.google.com/help/features.html#fucky

<sup>5</sup>Registros das onsultas submetidas pelos usuários

#### Trabalhos Relacionados 1.2

Uma abordagem para a compactação de arquivos invertidos é a compressão sem perdas (de Moura et al., 2000; Ziviani et al., 2000). Essa té
ni
a é hamada sem perda porque nenhuma informação é descartada do arquivo invertido. As técnicas de compressão utilizadas em arquivos invertidos partem do prin
ípio de que números pequenos podem ser representados de forma mais compacta por meio de codificações específicas. Como a lista de do
umentos que ontém um determinado termo da oleção é armazenada em ordem as
endente, ela pode ser onsiderada omo uma seqüên
ia de intervalos. Assim, o primeiro do
umento da lista, digamos 5, é representado normalmente, o segundo, digamos 11, é representado omo 6, ou seja, 11 menos o anterior 5, e assim sucessivamente. Uma vez que o processamento da lista de ocorrências de uma palavra é normalmente feito de forma sequencial, o número original do documento pode sempre ser re
omputado pela soma dos intervalos. A lista de o
orrên
ias omposta agora de inteiros menores pode então ser representada em menos bits usando uma odi
ação adequada.

Outra abordagem, onhe
ida omo poda (Persin et al., 1996; Carmel et al., 2001; de Moura et al., 2005), des
arta determinadas entradas do arquivo invertido tornandoo menor, porém perdendo informação. Essas duas técnicas são complementares, sendo possível apli
ar uma poda num arquivo invertido para sele
ionar as entradas mais importantes e em seguida omprimir o arquivo invertido podado. Possivelmente não se obtém a mesma taxa de ompressão que seria obtida omprimindo um arquivo invertido não podado, porém o resultado da ombinação das duas abordagens a
aba sendo melhor que a apli
ação de apenas uma delas.

Exemplos de métodos de poda são a remoção de *stopwords* <sup>-</sup> e indexação Semantica Latente (LSI) (Deerwester et al., 1990). Ambas as técnicas ioram originalmente propostas om o objetivo de remover informação ruidosa do índi
e, eliminando termos que deterioram a precisão. No entanto, outro efeito causado por essas técnicas é a redução do tamanho do índice. O problema destas técnicas é que elas descartam listas de o
orrên
ias inteiras de determinados termos. Assim, onsultas ontendo tais termos terão de ignorá-los ou retornar uma resposta vazia. Em ambos os asos, o usuário do sistema de busca não ficará satisfeito.

Um tipo de poda menos drástica e mais eficaz é a que elimina apenas as entradas menos importantes das listas de ocorrências. Um exemplo é a poda de *Persin* (Persin et al., 1996), que é aplicada no momento em que a consulta é processada. Normal-

 ${}^{6}$ Remoção do arquivo invertido das entradas de termos muito freqüentes e de pouco valor semântico, como por exemplo, preposições, artigos, alguns pronomes, etc.

<sup>7</sup>Do inglês, Latent Semanti Indexing

mente os termos da pesquisa são processados seqüencialmente, começando do termo mais raro para o termo mais freqüente na coleção. Porém, o processamento de cada termo é terminado assim que determinada ondição é atingida, mesmo que sua lista de o
orrên
ias não tenha sido inteiramente lida e pro
essada. Isso reduz o tempo de pro
essamento das onsultas, entretanto, as entradas das listas de o
orrên
ias que não foram lidas ainda fazem do parte do índi
e, que não diminui de tamanho.

Enquanto o método de *Persin* propõe que a poda seja feita durante o processamento da onsulta, o método de Carmel (Carmel et al., 2001) propõe que essa poda seja feita estati
amente, logo depois que o índi
e é onstruído. Assim omo o método de Persin, somente as entradas menos importantes de cada lista de ocorrências são podadas, mas essa poda impli
a remover literalmente essas entradas do índi
e em vez de simplesmente não pro
essá-las. Podar o índi
e estati
amente, além de reduzir o tempo de pro
essamento das onsultas reduz também o tamanho do índi
e.

Um problema que é comum tanto à poda de *Persin* quanto à poda de Carmel é que a poda é feita sem levar em onta o rela
ionamento entre os termos. Essa estratégia a
aba deteriorando a qualidade das respostas, prin
ipalmente para onsultas onjuntivas. Em onsultas desse tipo é ne
essário que todos os termos pro
urados estejam presentes nos do
umentos da resposta, mas omo a poda é feita tratando de ada termo individualmente, muitos do
umentos que seriam bons andidatos a
abam sendo des
artados. Por exemplo, suponhamos que <sup>o</sup> do
umento d seja um bom andidato para responder à consulta pelos termos  $t_a$  e  $t_b$ , mas ao podar a lista de ocorrências do termo  $t_a$ , o documento d foi descartado. Assim, mesmo que o documento d tenha sido preservado na lista de ocorrências do termo  $t<sub>b</sub>$ , esse documento não será dado como resposta à onsulta.

Um trabalho re
ente que leva em onta a relação entre os termos é o método de poda estáti
a baseada em lo
alidade, o Lbpm (de Moura et al., 2005). Esse método determina quais são as entradas individualmente mais importantes na lista de o
orrên ias dos termos, mas preserva também as entradas de termos que o
orrem próximos a estes dentro dos do
umentos. A prin
ipal diferença entre o método Lbpm e o método proposto nesta dissertação é que o Lbpm procura predizer quais termos serão pesquisados em onjunto utilizando o onteúdo dos do
umentos, enquanto o nosso método olha para as onsultas já submetidas para fazer essa predição.

#### **Contribuições** 1.3

A prin
ipal ontribuição desta dissertação é a apresentação de um novo método de ompressão om perda (poda) para arquivos invertidos, baseado na análise de logs de onsultas passadas. O método proposto pode ser utilizado em qualquer máquina de busca para melhorar sua eficiência em termos de tempo de processamento e espaço o
upado pelo índi
e, prati
amente sem perdas na qualidade dos resultados da onsulta. Outras contribuições específicas do trabalho são:

- Proposição, des
rição e implementação de um novo algoritmo de ompressão om perda baseado na análise de logs (
apítulo 3).
- Estudo omparativo do omportamento do algoritmo proposto om dois algoritmos apresentados na literatura, o algoritmo de Carmel (Carmel et al., 2001) e o algoritmo Lbpm (de Moura et al., 2005) (
apítulo 4), onsiderando os seguintes aspe
tos:
	- $\alpha$  qualidade do *ranking* produzido;
	- espaço o
	upado pelos índi
	es gerados pelos algoritmos;
	- tempo de resposta de cada algoritmo.
- Estudo dos prin
ipais algoritmos de poda onhe
idos na literatura (
apítulo 2), om modi
ação do algoritmo para poda dinâmi
a de Persin (Persin et al., 1996), para tratar onsultas onjuntivas (seção 2.3.1), estudo do método de Carmel (Carmel et al., 2001) (seção 2.3.2), estudo do método Lbpm (de Moura et al., 2005) (seção 2.3.2) e estudo de medidas de similaridade de rankings para utilização nos experimentos (seção 2.4.2).

### 1.4 Organização da Dissertação

Esta dissertação está dividida em cinco capítulos, dos quais este é o primeiro. O apítulo 2 apresenta os on
eitos bási
os ne
essários para o entendimento do texto, bem omo as prin
ipais medidas de relevân
ia utilizadas nos experimentos realizados. O apítulo 3 apresenta o novo algoritmo de poda proposto. O apítulo 4 apresenta os resultados experimentais. O apítulo 5 apresenta as on
lusões e trabalhos futuros.

### Capítulo 2

### Conceitos Básicos

#### 2.1 Arquivos Invertidos

O esquema de indexação omumente utilizado pelos sistemas de re
uperação de informação é o arquivo invertido (Baeza-Yates e Ribeiro-Neto, 1999). Um arquivo invertido é composto por um vocabulário e um conjunto de listas invertidas. O vocabulário contém cada termo t presente na coleção de documentos e o número  $f_t$  de documentos contendo t. Existe uma lista invertida para cada t, constituída dos identificadores d dos documentos contendo o termo e da freqüência  $f_{d,t}$  de  $t$  em  $d$ . Logo, cada entrada de uma lista invertida é um par  $\langle d, f_{d,t} \rangle$  de valores.

#### 2.2 Modelo Espaço Vetorial

O método de ordenação das respostas mais onhe
ido e utilizado nos sistemas de recuperação de informação é o *modelo espaço vetorial* (Salton e McGill, 1986). Nesse modelo, cada termo do vocabulário representa uma dimensão. Documentos e consultas são então mapeados em vetores multidimensionais neste espaço vetorial. Quanto maior é o valor do osseno entre um vetor que representa uma onsulta e um vetor que representa um do
umento, maior é a similaridade entre esta onsulta e este do
umento. De forma prática, a similaridade entre o documento  $d$  e a consulta  $q$  é definida por

$$
C_{q,d} = \frac{\sum_{t} sim_{q,d,t}}{W_d},
$$

sendo  $W_d$  o tamanho do documento d e  $\dim_{q,d,t}$ , a similaridade parcial entre q e d com relação ao termo  $t$ , definida por

$$
sim_{q,d,t} = w_{q,t} \cdot w_{d,t},
$$

em que  $w_{x,t}$  é o peso de t no documento d ou na consulta q. Acumuladores  $A_d$  são usados para manter os somatórios parciais  $\sum_t sim_{q,d,t}$  de cada documento. Os valores de  $W_d$  são previamente computados com a expressão

$$
W_d = \sqrt{\sum_t w_{d,t}^2}
$$

e armazenados em disco. Vários métodos para calcular  $w_{x,t}$  são propostos (Witten et al., 1999). Dentre eles, adotamos

$$
w_{q,t}=1
$$

e

$$
w_{d,t} = \ln f_{d,t} \cdot \ln \frac{N}{f_t}
$$

sendo N o número de documentos na coleção.

Uma forma de garantir que nenhum documento que contenha todos os termos da onsulta seja des
artado prematuramente é não utilizar poda. O algoritmo 2.1 é o método bási
o para pro
essar onsultas onjuntivas sem poda e om ordenação da resposta.

No algoritmo básico,  $A(d) \text{ sim}$  acumula as similaridades parciais entre d e q com relação a t, ao passo que  $A(d)$ .cont conta quantos dos termos da consulta ocorreram no documento d. Ao final do algoritmo, os documentos procurados são aqueles em que  $A(d).cont = |Q|,$  sendo  $|Q|$  igual à quantidade de termos presente na consulta $^1.$ Como estamos interessados apenas nos  $k$  melhores documentos, recuperamos aqueles que possuem os maiores valores de similaridade  $A(d) \text{ .} \text{sim}$  com a consulta.

para cada documento d da coleção faça  $A(d).sim \leftarrow 0$  $A(d).cont \leftarrow 0;$ para ada termo t da onsulta faça Recupere a lista invertida de t no disco; **para cada** entrada  $\langle d, f_{d,t} \rangle$  na lista invertida **faça**  $A(d).cont \leftarrow A(d).cont + 1;$  $A(d).sim \leftarrow A(d).sim + sim_{q,d,t};$ Divida cada acumulador  $A(d)$ .sim por  $W_d$ ; Identique os k a
umuladores om maior valor A(d).sim e A(d).cont = |Q|; Recupere os *k* documentos correspondentes;

Algoritmo 2.1: Algoritmo bási
o para onsultas onjuntivas

<sup>&</sup>lt;sup>1</sup>Assumindo que todos os termos de uma consulta são distintos.

O algoritmo bási
o é uma boa alternativa no que diz respeito à qualidade da resposta. Se partirmos do pressuposto de que a ordenação da resposta dada pela função de similaridade utilizada é boa, então a ordenação dada pelo algoritmo bási
o também será boa. Apesar de ser eficaz quanto à qualidade da resposta, o algoritmo básico possui um grande problema de e
iên
ia. Nesse algoritmo, as listas invertidas de todos os termos da onsulta têm que ser inteiramente pro
essadas. No aso de máquinas de bus
a, em que a oleção de do
umentos é omposta de bilhões de páginas Web, as listas invertidas podem ser muito grandes. Isso faz com que o desempenho do algoritmo básico, em termos de eficiência, seja muito ruim.

#### 2.3 Métodos de Poda

Té
ni
as de poda onhe
idas na literatura (Persin et al., 1996; Carmel et al., 2001) podem ser muito bem apli
adas quando não há a ne
essidade de que os do
umentos da resposta ontenham todos os termos da onsulta. Normalmente esses me
anismos funcionam descartando alguns pares  $\langle d, f_{d,t} \rangle$  das listas invertidas durante o processamento de uma onsulta (Persin et al., 1996) ou previamente, omo é o aso da poda estática (Carmel et al., 2001). No caso de consultas disjuntivas, a eliminação dessas entradas não significa que o documento em questão está descartado da resposta pois outro par  $\langle d, f_{d,t} \rangle$  referente a outro termo nesse mesmo documento pode acabar incluindo-o nas primeiras posições do conjunto resposta. Com isso, a poda acaba não modificando muito o resultado das consultas, mas garante um ganho significativo de desempenho.

O mesmo prin
ípio poderia ser usado para pro
essar onsultas onjuntivas, porém a decisão por descartar uma entrada de uma lista invertida pode ser extremamente arriscada. Nesse caso, descartar um par  $\langle d, f_{d,t} \rangle$  equivale a dizer que o termo não o
orreu no do
umento em questão. Essa pode ser uma es
olha prematura mesmo que a similaridade parcial relativa à entrada descartada seja baixa, pois ao processar as outras listas invertidas, podemos des
obrir que todos os outros termos da onsulta o
orreram naquele do
umento om altas similaridades par
iais.

#### 2.3.1 Poda Dinâmi
a

No método de poda dinâmica, as listas invertidas são ordenadas pelo valor de  $f_{d,t}$ e a similaridade parcial relativa a um par  $\langle d, f_{d,t} \rangle$  é tratada de forma diferenciada, dependendo da relação entre a frequência  $f_{d,t}$  e duas frequências limiares, uma de inserção  $f_{ins}$  e outra de adição  $f_{add}$ . Para o caso  $f_{d,t} \ge f_{ins}$ , cria-se uma entrada na estrutura de acumuladores, caso ela ainda não exista, e a similaridade parcial é

computada, atualizando o acumulador  $A(d)$ . Quando  $f_{ins} > f_{d,t} \geq f_{add}$ , a similaridade parcial só atualiza o acumulador  $A(d)$ , caso ele já exista na estrutura de acumuladores. A partir do momento em que temos  $f_{add} > f_{q,t}$  todo o restante da lista invertida pode ser abandonado, uma vez que ela está ordenada por  $f_{d,t}$ . O algoritmo 2.2 apresenta a estratégia de poda de Persin.

Ordene o termos da consulta por  $f_t$  decrescente;  $S_{max} \leftarrow 0;$ para cada termo t da consulta faça Compute os valores de  $f_{ins}$  e  $f_{add}$ Recupere a lista invertida de t no disco; **para cada** entrada  $\langle d, f_{d,t} \rangle$  da lista invertida **faça** se  $f_{d,t} \ge f_{ins}$  então Crie um acumulador  $A(d)$  se necessário;  $A(d).sim \leftarrow A(d).sim + sim_{q,d,t};$ senão se  $f_{d,t} \ge f_{add} \to A(d)$  já foi criado então  $A(d).sim \leftarrow A(d).sim + sim_{q,d,t};$ termine o pro
essamento da lista invertida atual;  $S_{max} \leftarrow \max(S_{max}, A(d).sim);$ Divida cada acumulador  $A(d)$ .sim por  $W_d$ ; Identifique os k acumuladores com maior valor  $A(d) \, sim;$ Recupere os k documentos correspondentes;

Algoritmo 2.2: Estratégia de poda de Persin

A poda de *Persin* define os valores das frequências limiares de inserção por

$$
f_{ins} = \frac{c_{ins} \cdot S_{max}}{f_{q,t} \cdot w_t^2}
$$

e adição por

$$
f_{add} = \frac{c_{add} \cdot S_{max}}{f_{q,t} \cdot w_t^2}.
$$

Nessa expressão,  $S_{max}$  corresponde à maior similaridade computada durante o processamento das listas invertidas. As constantes  $c_{ins}$  e  $c_{add}$  são utilizadas para controlar o nível da poda. Elas devem ser ajustadas de a
ordo om a oleção de do
umentos (Persin et al., 1996), de forma a se obter o melhor balan
eamento entre e
onomia de re
ursos omputa
ionais e qualidade da resposta.

A adaptação mais ingênua da poda de *Persin* para responder a consultas conjuntivas é direta e pode ser vista no algoritmo 2.3. Nesse algoritmo,  $A(d)$ .cont é utilizado como no algoritmo básico para contar quantos dos termos da consulta ocorreram em cada do
umento. As similaridades par
iais entre o do
umento e a onsulta são somadas no campo  $A(d) \text{.} \text{sim}$  do acumulador. Observe ainda que quando algum par  $\langle d, f_{d,t} \rangle$  do *i*-ésimo termo da consulta referencia um acumulador  $A(d)$ , sua similaridade só é omputada e somada se todos os termos anteriores também o
orreram no do
umento d, nesse caso  $A(d)$ .cont = i.

Ordene os termos da consulta por  $f_t$  decrescente;  $S_{max} \leftarrow 0;$ **para cada** termo  $t_i$  da consulta  $(0 \leq i \leq |Q|)$  faça Compute os valores de  $f_{ins}$  e  $f_{add}$ ; Recupere a lista invertida de  $t_i$  do disco; **para cada** entrada  $\langle d, f_{d,t} \rangle$  da lista invertida **faça** se  $i \neq 0 \to (A(d))$  não está no conjunto de acumuladores ou  $A(d)$ .cont < i) então Continue; se  $f_{d,t} \geq f_{ins}$  então Crie um acumulador  $A(d)$  se necessário;  $A(d).cont \leftarrow A(d).cont + 1;$  $A(d).sim \leftarrow A(d).sim + sim_{q,d,t};$ senão se  $f_{d,t} \ge f_{add} \to A(d)$  já foi criado então  $A(d).cont \leftarrow A(d).cont + 1;$  $\bigcup \overrightarrow{A(d)}.sim \leftarrow \overrightarrow{A(d)}.sim + sim_{q,d,t};$ termine o pro
essamento da lista invertida atual;  $S_{max} \leftarrow \max(S_{max}, A(d));$ Divida cada acumulador  $A(d) \text{ .} \text{sim}$  por  $W_d$ ; Identifique os k acumuladores com maior valor  $A(d) \text{ .} \text{ .} \text{ s}$  e  $A(d) \text{ .} \text{ .} \text{ .} \text{ .} \text{ .} \text{ .} \text{ s}$  =  $|Q|$ ; Recupere os k documentos orrespondentes;

Algoritmo 2.3: Adaptação da estratégia de poda de *Persin* para consultas conjuntivas

Apesar do algoritmo de *Persin* ser facilmente adaptado para tratar consultas conjuntivas, existem muitos pontos que devem ser investigados. Como não existe nenhum trabalho que estudou esta possibilidade, é necessário verificar se é possível encontrar as constantes  $c_{ins}$  e  $c_{add}$  que balanceiam economia no processamento e qualidade de resposta para o caso de consultas conjuntivas. Esse estudo foi feito neste trabalho, demonstrando que a adaptação desse algoritmo gera resultados muito ruins, mesmo para podas muito pequenas, onforme pode ser visto no apítulo 4.

#### 2.3.2

Existem dois métodos de poda estáti
a propostos na literatura, o método de Carmel (Carmel et al., 2001) e o método Lbpm<sup>2</sup> (de Moura et al., 2005). O ponto de

 ${}^{2}$ Do inglês, locality based pruning method

partida para esta dissertação foi o método de Carmel, mas ao longo do desenvolvimento deste trabalho surgiu o  $Lbpm$ , que apresentou resultados melhores que o método de Carmel em termos de precisão de resultados. O método de poda estática baseado em log, que estamos propondo, é comparado no capítulo 4 com estes dois métodos, que são des
ritos a seguir.

#### 2.3.2.1 Poda Estáti
a de Carmel

A idéia do método de *Carmel* é usar o *ranking* da máquina de busca para computar a importân
ia de ada entrada nas listas invertidas e determinar quais entradas resultam em uma contribuição baixa o suficiente para serem removidas sem prejuízo da resposta. Para isso, submetemos individualmente cada termo do vocabulário da coleção omo uma onsulta à maquina de bus
a. O resultado disso é que para ada termo t temos a lista resultante  $R(t)$  de documentos relacionados a t em ordem decrescente de importância, segundo os critérios de *ranking* da máquina de busca.

A lista resultante  $R(t)$  pode ser encarada como um *ranking* para os documentos, uma vez que quanto maior for o *ranking* do documento d em  $R(t)$ , maior é a chance de que d apareça nos resultados de uma consulta contendo o termo t. A poda de Carmel consiste em tomar apenas os documentos que aparecem na parte do topo de  $R(t)$  como sendo a nova lista de do
umentos relevantes para o termo t. Cada entrada da lista invertida que representa a ocorrência de um termo  $t$  em um documento  $d$  é removida do índice se d não está presente no topo de  $R(t)$ .

A quantidade de entradas que compõem o topo de  $R(t)$  de cada termo é determinada por um parâmetro  $\delta$ . Este parâmetro apenas preserva entradas que correspondem a documentos em  $R(t)$  cujo *ranking*, dado pela máquina de busca, é pelo menos  $\delta$  vezes o maior ranking de todos os documentos em  $R(t)$ . O resultado é uma nova lista chamada  $R_{\delta}(t)$ . Por exemplo, se  $\delta = 0, 7$ , cada documento com *ranking* maior ou igual a 70% do maior *ranking* estará em  $R_{\delta}(t)$ . O valor de  $\delta$ , entre 0 e 1, é determinado experimentalmente. Um bom valor para  $\delta$  reduzirá o tamanho do índice e consequentemente o tempo de resposta das onsultas, mas deverá preservar um número de elementos que seja suficiente para dar uma boa aproximação dos *rankings* das respostas de topo de grande parte das onsultas submetidas ao sistema.

O algoritmo 2.4 des
reve omo podar um arquivo invertido usando a poda estáti
a de Carmel. O algoritmo toma como entrada um arquivo invertido e o parâmetro  $\delta$ , gerando como saída um arquivo invertido podado. Assim como nos algoritmos anteriores,  $A(d)$  é o valor acumulado das similaridades parciais entre o documento de a consulta, mas para facilitar o entendimento podemos vê-lo como o *ranking* de dem relação à onsulta.

para cada termo t no arquivo invertido faça Recupere a lista invertida de t do disco; **para cada** entrada  $\langle d, f_{d,t} \rangle$  na lista invertida **faça**  $\mid A(d) \leftarrow$  ranking de t em relação a d;  $\tau_t \leftarrow \delta \max(A(d));$ **para cada** acumulador  $A(d)$  faça se  $A(d) > \tau_t$  então  $\lfloor \text{Insira } \langle d, f_{d,t} \rangle \text{ em } R_{\delta}(t);$ Escreva  $R_{\delta}(t)$  no disco;

Algoritmo 2.4: Algoritmo de Carmel para poda estáti
a

Nossos experimentos indi
am que este método é de fato útil para onsultas disjuntivas, mas seus ganhos não são tão significativos em um cenário onde a maioria das onsultas são onjuntivas, omo de fato a
onte
e nas máquinas de bus
a da Web.

#### 2.3.2.2 Poda Estática Baseada em Localidade (Lbpm)

Um ponto fraco do método de *Carmel* é seu desempenho em termos de qualidade das respostas para onsultas onjuntivas. Consultas desse tipo, bem omo onsultas do tipo frase, requerem que entradas de determinados do
umentos sejam preservadas em listas invertidas de diferentes termos. Essa ondição não é satisfeita pelo método de Carmel, que poda as lista invertidas de ada termo individualmente. Esse problema é des
rito de maneira mais detalhada no apítulo 3.

O Lbpm é uma variação do método de Carmel que tenta predizer quais conjuntos de termos o
orrem juntos nas onsultas dos usuários e usa essa informação para preservar do
umentos em omum nas listas invertidas destes termos.

O primeiro passo do Lbvm consiste em determinar quais ocorrências de termos são individualmente importantes para ada do
umento. Esse passo pode ser feito por meio da poda de Carmel. Em seguida, essa informação é utilizada para determinar quais são as sentenças significativas de cada documento, que são aquelas em que ocorrem as entradas sele
ionadas pela poda de Carmel. Essas sentenças são então ordenadas e selecionadas para compor uma coleção de documentos menor que a original, composta apenas das sentenças significativas selecionadas como mais importantes. Por fim, a nova oleção é indexada.

A seleção das sentenças significativas mais importantes de cada documento é feita por meio do algoritmo 2.5. Seja  $T(d)$  a lista dos termos significativos para o documento d. Esta lista é obtida "desinvertendo" as listas invertidas obtidas pela poda de  $Carmel$ . Seja  $S(d)$  a lista das sentenças significativas do documento d. Considerando que uma função comum $(S(d), T(d))$  retorna as sentenças em  $S(d)$  que têm o maior número de

termos em comum com  $T(d)$ , o algoritmo utiliza essa função para ordenar as sentenças significativas.

O algoritmo 2.5 seleciona sentenças até que não existam mais sentenças significativas ou até que o tamanho do novo do
umento, em número de termos, atinja a por
entagem  $p$  do tamanho do documento original. O algoritmo faz uma cópia de  $T(d)$  em  $T^\prime(d)$  e executa um laço, que a cada passo, adiciona em  $S^\prime(d)$  a sentença  $S$  de  $S(d)$  que possui o maior número de termos em comum com  $T^{\prime}(d)$ . O tamanho de  $S^{\prime}(d)$  é incrementado do tamanho da sentença S sele
ionada. Em seguida, S é removida de S(d) e os termos em  $S$  são removidos de  $T^{\prime}(d),$  para que a seleção de cada sentença de  $S^{\prime}(d)$  seja baseada em diferentes conjuntos de termos. Caso as sentenças já selecionadas cubram todos os termos em  $T(d)$ ,  $T'(d)$  fica vazio. Quando isso ocorre,  $T(d)$  é novamente copiado em  $T^{\prime}(d)$  iniciando assim uma nova rodada de escolhas baseada em todos os termos significativos para o documento d.

```
p \leftarrow porcentagem final desejada;
T(d) \leftarrow conjunto dos termo significativos para d;
S(d) \leftarrow conjunto das sentenças significativas para d:
T'(d) \leftarrow T(d);repita
     S_{comm} \leftarrow comm(S(d), T'(d));S'(d) \leftarrow S'(d) \cup S_{comm};tamanho \leftarrow tamanho + |S_{comm}|;T'(d) \leftarrow T'(d) - \{x | x \in S_{comm} \land x \in T'(d)\};S(d) \leftarrow S(d) - S_{comm};\mathbf{se}^{\!\!\top\!} \left( d \right) = \emptyset \mathbf{ent\tilde{a}o}T'(d) \leftarrow T(d);até (tamanho \geq p|d|) Ou S(d) = \emptyset;
Retorne S'(d);
```
Algoritmo 2.5: Algoritmo  $Lbpm$  para seleção das sentenças significativas

Ao preservar as sentenças com o maior número de termos significativos, o Lbpm onsegue obter uma qualidade de respostas para onsultas onjuntivas melhor que a obtida pelo método de Carmel, onforme pode ser visto no apítulo 4.

### 2.4 Avaliação de Resultados

Para qualquer sistema de re
uperação de informação o objetivo a ser al
ançado é retornar do
umentos relevantes às onsultas submetidas e no menor tempo possível. Costumamos chamar estes dois aspectos respectivamente de eficácia e eficiência.

O uso de técnicas de poda tem por objetivo melhorar a eficiência do processo sem, contudo, prejudicar a eficácia. Isto é, um bom mecanismo de poda é aquele que diminui o tempo de resposta às onsultas de uma forma geral, mas que ontinue a retornar do
umentos tão relevantes quanto os que seriam retornados sem o uso da poda.

Enquanto uma melhora na eficiência pode ser facilmente obtida, o problema de manter a eficácia é mais difícil. No entanto, não é incomum que uma poda bem feita onsiga melhorar ambos os aspe
tos. Isto pode pare
er pou
o natural, mas é entendido quando lembramos que bases de dados tão populares e a
essíveis omo a Web estão sujeitas a armazenar uma enorme quantidade de informação pobre ou mesmo inútil. Ao podar esse tipo de do
umento estamos diminuindo o tamanho da base, e om isso ganhando em e
iên
ia, ao mesmo tempo em que melhoramos a qualidade da oleção, e com isso ganhamos em eficácia.

A avaliação da eficiência do sistema é feita sem maiores dificuldades usando métrias omo tempo médio de resposta das onsultas, avaliando tempo de pro
essamento, quantidade de memória e disco utilizada, dentre outros. Já a avaliação da eficácia é mais difí
il, pois dizer se um do
umento é relevante para uma dada onsulta é uma tarefa subjetiva. A seguir apresentamos dois métodos que utilizamos para medir a qualidade dos resultados obtidos depois de feita a poda.

#### 2.4.1 Precisão e Revocação

Uma maneira de verificar a relevância dos documentos recuperados é o cálculo de pre
isão e revo
ação (Baeza-Yates e Ribeiro-Neto, 1999; Witten et al., 1999). Essa é a medida padrão utilizada para avaliar a qualidade da respostas de um sistema de re
uperação de informação, sendo largamente utilizada.

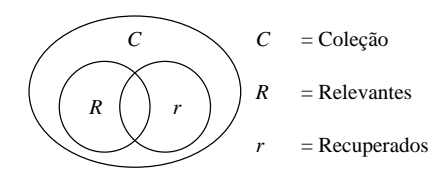

Figura 2.1: Precisão–Revocação

Na figura 2.1, considere que C seja a coleção de todos os documentos da base e que para uma dada onsulta, R seja o onjunto dos do
umentos relevantes e r seja o conjunto de documentos recuperados. A precisão se define por

$$
P = \frac{|R \cap r|}{|r|}
$$

e a revo
ação por

$$
R = \frac{|R \cap r|}{|R|}.
$$

Intuitivamente, a pre
isão nos dá uma medida de quão apurado foi o resultado, pois nos diz quantos dos do
umentos re
uperados são realmente relevantes, enquanto a revo
ação nos dá uma medida da obertura do resultado, pois nos diz quantos dos do
umentos relevantes foram re
uperados. Normalmente essas duas medidas são apresentadas como um gráfico de precisão em função da revocação ou como a precisão média dos dez pontos de revo
ação (Witten et al., 1999). Nesta dissertação utilizamos a pre
isão média.

Para utilizar essa métri
a é ne
essário que se tenha avaliado de antemão quais são os do
umentos relevantes para um onjunto de onsultas. Esse é um pro
esso trabalhoso e demorado uma vez que o julgamento da relevân
ia ou não de um determinado documento deve ser feito por uma pessoa. Por isso, muitas vezes as medidas de precisão e revo
ação não são viáveis. Assim, outro método de avaliação de qualidade que tem sido utilizado é a medida de similaridade de rankings.

#### 2.4.2 Similaridade de Rankings

A medida de similaridade consiste em comparar dois *rankings* para verificar quão pare
idos eles são um do outro. No nosso aso, o objetivo da medida de similaridade é verificar quão próximos são os rankings dados pelo índice podado em relação aos rankings dados pelo índi
e original.

A medida de similaridade que utilizaremos é baseada no método tau de Kendall (Kendall e Gibbons, 1990), que é utilizado para omparar a similaridade entre permutações de conjuntos. O método original associa uma penalidade  $S(i, j) = 1$ para ada par i, j de itens distintos do onjunto em que i apare
e antes de j em uma permutação e j apare
e antes de i na outra permutação. <sup>A</sup> soma dessas penalidades para todos os pares  $i, j$  dá uma penalidade final entre 0 (quando as permutações são idênticas) e  $n(n-2)/2$  (quando uma permutação é o inverso da outra).

Quando comparamos os *rankings* gerados pelo índice podado com o índice original. pode a
onte
er de um elemento estar presente em um ranking e não estar presente no outro. Dessa forma, utilizamos uma modificação do método tau de Kendall (Fagin et al., 2003). Nessa versão modificada, comparamos o topo das duas listas, que é onde devem aparecer os documentos mais relevantes. Para cada par  $i, j$ , em que  $i$  e/ou  $j$ apare
e no topo, isto é, entre os k primeiros elementos de pelo menos uma das listas, associamos as seguintes penalidades  $S(i, j)$ :

• Caso 1: se *i* e *j* aparecem no topo de ambas as listas, então  $S(i, j)$  é definido como

no método original. A saber, se i e j estão na mesma ordem, então  $S(i, j) = 0$ , do contrário  $S(i, j) = 1$ ;

- $\bullet$  Caso 2: se *i* e *j* aparecem no topo de uma lista (digamos, na lista 1) e apenas *j* ou i apare
e no topo da outra lista (lista 2), e se i está à frente de j na lista 1, então  $S(i, j) = 0$ , do contrário  $S(i, j) = 1$ . Intuitivamente, sabemos que *i* está à frente de *j* na lista 2, uma vez que *i* aparece no topo da lista 2 enquanto *j* não apare
e.
- $\bullet$  Caso 3: se apenas *i* aparece no topo de uma lista e apenas *j* aparece no topo da outra lista, então  $S(i, j) = 1$ . Intuitivamente, sabemos que i está à frente de j na primeira lista e que j está à frente de i na outra lista.
- Caso 4: se i e j aparecem no topo de uma das listas mas nem i nem j aparecem no topo da outra lista, então  $S(i, j) = 1/2$ . Intuitivamente, não temos informação suficiente para determinar se i e j aparecem na mesma ordem nas duas listas, então asso
iamos uma penalidade neutra de 1/2.

A soma final das penalidades será então um valor entre 0 (quando os dois *rankings* são idênticos) e  $k(3k-1)/2$  (quando os dois *rankings* são disjuntos). Obtemos o valor normalizado x', entre 0 e 1, fazendo  $x' = 1 - 2x/k(3k - 1)$ . Assim, o valor 1 ocorre quando as duas listas são idênti
as <sup>e</sup> <sup>o</sup> valor 0 o
orre quando as listas são disjuntas.

### Capítulo 3

### Algoritmo de Poda Proposto

As técnicas de poda de *Persin* e de *Carmel* eliminam entradas das listas invertidas tratando ada termo de forma isolada. Essa abordagem fun
iona bem quando se trabalha om onsultas disjuntivas, no entanto, não é boa para responder a onsultas conjuntivas. Por exemplo, será que o conjunto de documentos que melhor respondem à consulta "trabalho" bem como os que melhor respondem à consulta "infantil" inclui os documentos que melhor respondem à consulta conjuntiva contendo os termos "trabalho" e "infantil"?

A figura 3.1 ilustra bem a situação decrita acima. Ela mostra o mesmo exemplo apresentado no artigo que propõe o Lbpm (de Moura et al., 2005). A lista invertida do termo a era originalmente composta pelos documentos 3, 15, 1, 8, 14, 2, 31, 4, e 13, e a lista do termo b, pelos do
umentos 2, 1, 7, 9, 43, 25, 16, 3 e 21. As áreas sombreadas orrespondem aos do
umentos que foram eliminados pela poda. Nesse enário, uma onsulta onjuntiva ontendo os termo a <sup>e</sup> b onterá apenas <sup>o</sup> do
umento <sup>1</sup> omo resposta. Entretanto, os documentos 2 e 3 fariam parte da resposta se a consulta tivesse sido feita sobre o índi
e original. Além disso, estes dois do
umentos são possivelmente importantes, já que eles apare
em no topo das lista de a e de b individualmente. Esse exemplo mostra que uma poda que não leve em conta o relacionamento entre os termos pode des
artar entradas importantes.

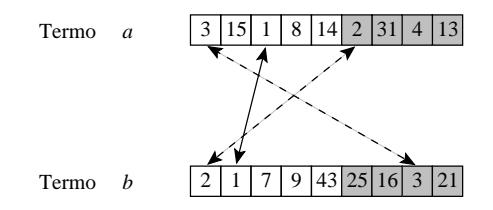

Figura 3.1: Informação perdida ao podar as listas invertidas dos termos individualmente

Dada essa deficiência, nossa proposta é uma variação no método de Carmel que pro
ura predizer quais termos apare
eram em onjunto nas onsultas feitas pelos usuários. Para descobrir os relacionamentos entre os termos nosso método faz uso de *logs* de onsultas passadas da máquina de bus
a.

#### 3.1 Extração de Informação dos Logs

Quando as pessoas usam máquinas de bus
a para re
uperar algum tipo de informação, suas onsultas e os sites li
ados são armazenados em logs. Tais dados trazem informações valiosas: as consultas podem indicar relações entre termos e os sites clicados indi
am que, em uma primeira análise, o usuário da máquina de bus
a onsiderou tal site possivelmente relevante em relação a sua consulta. Nesse sentido, os logs podem ser vistos omo um registro do onhe
imento e da inteligên
ia de milhões de pessoas.

No caso específico das consultas, quando um usuário de uma máquina de busca utiliza um onjunto de termos para fazer uma pesquisa, podemos inferir que os termos utilizados possuem algum grau de relação entre si. Ou melhor, sabemos que o usuário espera que existam do
umentos na Web que ontenham os termos pesquisados. Logo, ao fazer uma poda é importante que tais do
umentos sejam preservados nas listas invertidas dos termos envolvidos naquela onsulta. É justamente nessa observação que se baseia o nosso método.

Analisando o log estabelecemos que há um relacionamento entre dois termos caso eles ocorram em uma mesma consulta. O processamento do log resulta em um arquivo em que, para cada termo t, temos uma lista dos termos que possuem relacionamento com t. Definimos esse conjunto de termos relacionados a t como  $R(t)$ . Por exemplo, digamos que o termo a co-ocorra com os termos  $b, c, e, d$  em diferentes consultas. Assim, depois de processar o log, a lista de relacionamentos de a seria  $R(a) = \{b, c, d\}$ e, além disso, ambas as listas de relacionamento dos termos b, c e d conteriam uma entrada para o termo a.

Antes de gerar as listas de rela
ionamento de ada termo, fazemos um pro
essamento prévio no  $log_a$  fim de diminuir a quantidade de relacionamentos que vamos levar em consideração. Conforme mostramos na próxima seção, estas listas de relacionamentos servem para expandir a poda de *Carmel* a fim de contemplar as consultas onjuntivas. O problema de onsiderar todos os rela
ionementos do log é que a expansão a
aba gerando listas invertidas tão grandes quanto as originais, logo, sele
ionamos apenas os rela
ionamentos mais freqüentes.

A seleção dos relacionamentos mais freqüentes do log é feita utilizando conceitos da área de mineração de dados (Agrawal et al., 1993). Mais especificamente, selecionamos

os onjuntos freqüentes maximais ontendo dois ou mais termos usando um suporte de 1%. É importante salientar que a ferramenta utilizada em nossos experimentos<sup>1</sup> utiliza um on
eito de suporte um pou
o diferente (Borgelt e Kruse, 2002) do on
eito original (Agrawal et al., 1993). Também é importante dizer que o valor de suporte foi es
olhido de maneira que a quantidade de pares de termos presentes nos onjuntos fosse aproximadamente igual <sup>a</sup> 1/5 dos pares presentes no log do mês de janeiro, que foi o mês utilizado para o pro
esso de poda. Esse valor foi es
olhido empiri
amente.

#### 3.2 O Pro
esso de Poda

Uma vez obtidas as relações entre os termos o próximo passo é fazer a poda das listas invertidas preservando as relações encontradas no  $log$ . Para cada termo t, nosso objetivo é determinar quais são os do
umentos mais importantes que ontêm t, quer seja individualmente, quer seja acompanhado dos termos aos quais  $t$  se relaciona.

Esse processo é composto de duas etapas executadas para cada termo t:

- 1. En
ontrar as melhores entradas da lista invertida de t individualmente;
- 2. Expandir a lista invertida resultante de t, acrescentando as entradas que são importantes para os termos aos quais  $t$  se relaciona.

No nosso método, a etapa 1 do pro
esso de poda é obtida por meio da proposta de *Carmel*. Chamemos de  $Carmel(t)$  a função que retorna a lista invertida podada do termo t por meio da poda de *Carmel* e chamemos de *Original*(t) a função que retorna a lista invertida original de t.

Seja  $R(t) = \{r_1, ..., r_n\}$  o conjunto dos termos que se relacionam com t, obtido na fase de processamento do log. O resultado da etapa 2 é obtido pela função Expandido(t) definida por:

$$
Expandido(t) = [\bigcup_{i=1}^{n} Carmel(r_i) \cup Carmel(t)] \cap Original(t).
$$

Tomando o exemplo anterior, em que o termo  $a$  se relaciona com os termos  $b, c$  e d, teríamos:

$$
Expandido(a) = [Carmel(b) \cup Carmel(c) \cup Carmel(d) \cup Carmel(a)] \cap Original(a).
$$

Dessa forma, ainda que determinada entrada do termo a não esteja entre as melhores individualmente ela pode ser preservada aso apareça entre as melhores entradas de algum dos termos que possuem relação com a.

<sup>&</sup>lt;sup>1</sup>Disponível em: http://fuzzy.cs.uni-magdeburg.de/ borgelt/doc/apriori/apriori.html#download

O problema da perda de informação observado no exemplo da figura 3.1 é solucionado usando essa técnica. Como os termos a e b se relacionam, o documento 2 que não estava entre os melhores do termo a passa <sup>a</sup> ser preservado, uma vez que ele está entre os melhores documentos do termo b. Similarmente, o documento 3 passa a ser preservado na lista invertida do termo b. A figura 3.2 mostra como ficariam as listas invertidas desses termos após as duas etapas do pro
esso de poda.

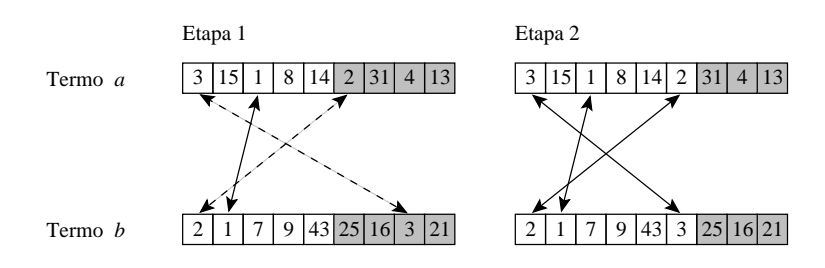

Figura 3.2: Informação preservada ao levar em conta o relacionamento entre os termo

#### 3.3 Des
rição do Algoritmo

O algoritmo 3.1 mostra como encontramos os relacionamentos entre os termos. Lembramos que o primeiro passo da poda consiste em selecionar os conjuntos de termos freqüentes maximais obede
endo um determinado suporte, onforme já foi dito anteriormente. Então criamos uma uma lista para cada termo do vocabulário da coleção. Em seguida, para cada conjunto freqüente maximal, tomamos seus termos aos pares  $\langle t_i, t_j \rangle$ , inserindo  $t_i$  na lista de  $t_j$ , caso  $t_i$  ainda não esteja presente e vice-versa. Note que são descartados os termos que não fazem parte do vocabulário da coleção, logo, somente pro
essamos onjuntos que possuem pelo menos dois termos existentes no vo
abulário.

Por fim, gravamos em disco a lista dos termos r aos quais cada termo t se relaciona. O resultado é um arquivo parecido a um índice invertido, porém, em vez haver, para cada termo  $t$ , a lista dos documentos em que  $t$  ocorre, temos a lista de termos  $r$  que o
orreram nas mesmas onsultas que t.

O algoritmo 3.2 mostra omo é feita a expansão das listas invertidas podadas na etapa 1. O pro
esso onsiste em ex
luir dentre os do
umentos da lista invertida original do termo t aqueles do
umentos que não o
orrem nas listas invertidas, geradas pelo método de *Carmel*, do termo  $t$  e de seus termos relacionados  $r$ .

para cada termo t do vocabulário faça | Crie uma lista de relacionamentos  $R(t)$  vazia; para cada conjunto frequente maximal  $m$  faça  $\mathbf p$ ara cada  $\mathrm{par}\ \mathrm{de}\ \mathrm{term}$ os  $t_i,t_j$  de  $m$  faça se  $t_i$  e  $t_j$  pertencem ao vocabulário então Insira  $t_i$  em  $R(t_j);$ Insira  $t_j$  em  $R(t_i)$ ; para ada termo t do vo
abulário faça | Escreva  $R(t)$  em disco;

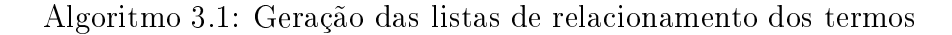

Exe
ute a poda de Carmel; // algoritmo 2.4 Gere as listas de relacionamentos; // algoritmo 3.1 para cada documento d da coleção faça | Crie um acumulador  $A(d) = 0$ ; para cada termo t do vocabulário faça Re
upere a lista invertida sem poda de t; **para cada** entrada  $\langle d, f_{d,t} \rangle$  da lista invertida sem poda **faça**  $\begin{array}{l}\n\Box \ A(d) \leftarrow A(d) + 1; \n\end{array}$ Recupere a lista invertida podada de t; // poda de Carmel **para cada** entrada  $\langle d, f_{d,t} \rangle$  da lista invertida podada **faça**  $A(d) \leftarrow A(d) + 1;$ Recupere a lista de relacionamentos de t; para cada termo relacionado r faça Re
upere a lista invertida podada de r; // poda de Carmel **para cada** entrada  $\langle d, f_{d,r} \rangle$  da lista invertida podada **faça**  $A(d) \leftarrow A(d) + 1;$ Crie uma nova lista invertida  $L(t)$ ; para cada documento d faça se  $A(d) > 1$  então | Insira  $\langle d, f_{d,t} \rangle$  em  $L(t);$ para cada termo t do vocabulário faça | Escreva  $L(t)$  em disco;

Algoritmo 3.2: Expansão da poda estáti
a gerada pelo método de Carmel

## Capítulo 4

### Resultados Experimentais

Neste apítulo são des
ritos os experimentos realizados om o novo método de poda proposto e om os demais métodos existentes na literatura, visando a avaliação da idéia de se utilizar logs de onsultas passadas omo fonte de informação para a poda. Comparamos os métodos em termos de tempo de pro
essamento, pre
isão dos resultados e diferença entre a resposta forne
ida pelo sistema antes da poda e depois da poda. A seção 4.2 apresenta a omparação da diferença das respostas. A seção 4.3 apresenta a omparação da pre
isão das respostas. A seção 4.4 apresenta a omparaçãao dos tempos de resposta dos três métodos de poda estáti
a avaliados.

### 4.1 Ambiente de Exe
ução e Coleções de Teste

Todos os experimentos de medida de desempenho foram realizados em uma máquina om 1 gigabytes de memória prin
ipal, dis
o Serial ATA, pro
essador Intel Pentium 4 de 2.4 GHz e sistema operacional Linux com kernel versão 2.6.

Os experimentos foram realizados sobre a coleção de documentos WBR-99. A coleção widis-991 e composta de um conjunto de documentos coletados da web brasileira no ano de 1999. Os do
umentos foram tomados da base de dados da máquina de bus
a TodoBR<sup>2</sup> . A WBR-99 ontém aproximadamente 6 milhões de do
umentos tanto em formato de texto omo em formato indexado. Esta oleção onta ainda om um onjunto de todas as onsultas submetidas ao TodoBR no mês de novembro de 1999, sendo que para 50 destas onsultas existe um onjunto de do
umentos relevantes. A tabela 4.1 apresenta os prin
ipais dados sobre a oleção WBR.

O log de novembro de 1999 foi utilizado apenas nos experimentos de medida de pre
isão. Para os experimentos de similaridade de ranking e de tempo de exe
ução,

<sup>1</sup> http://www.linguate
a.pt/Repositorio/WBR-99/

<sup>2</sup> http://www.todobr.
om.br

utilizamos o onjunto de onsultas submetidas à máquina de bus
a TodoBR no período de janeiro a outubro de 2003. outros dados sobre este log são mostrados na tabela 4.2.

| Coleção WBR-99       |              |
|----------------------|--------------|
| Tamanho total        | 20 gigabytes |
| Tamanho do texto     | 16 gigabytes |
| Número de documentos | 5.939.061    |
| Número de termos     | 2.669.965    |
| Consultas avaliadas  | 50           |
| Documentos Avaliados | 4 1 1 7      |

Tabela 4.1: Dados sobre a oleção WBR-99

| Log de Consultas TodoBR-2003   |                   |
|--------------------------------|-------------------|
| Meses                          | janeiro a outubro |
| Total de consultas             | 2.158.756         |
| Média de palavras por consulta | 3.4               |
| Consultas com mais de um termo | 65%               |
| Conjuntivas                    | 87%               |
| Frases                         | 12%               |
| Disjuntivas                    | $1\%$             |

Tabela 4.2: Dados sobre a oleção WBR-99

Para verificar a precisão dos resultados foram utilizados as 50 consultas avaliadas do log de novembro de 1999, enquanto que para verificar a similaridade dos rankings foram utilizados dois onjuntos de 1000 onsultas es
olhidas aleatoriamente do log de fevereiro de 2003, sendo um conjunto composto por consultas disjuntivas e outro por onsultas onjuntivas.

### 4.2 Impa
to na Ordenação da Resposta

Os gráfico das figuras 4.1 e 4.2 mostram a similaridade entre os 20 primeiros resultados retornados pelo índi
e original e pelos índi
es podados em diferentes taxas de poda. Utilizamos a versão modificada da medida de similaridade de Kendall tau (vide seção 2.4.2) para omparar os resultados. Conforme pode ser visto, a e
á
ia do método de Carmel para onsultas disjuntivas é muito boa, sofrendo uma perda muito pequena, mesmo para uma poda de 70% do índi
e. Por outro lado, quando tratamos as onsultas omo onjuntivas a qualidade se degrada rapidamente.

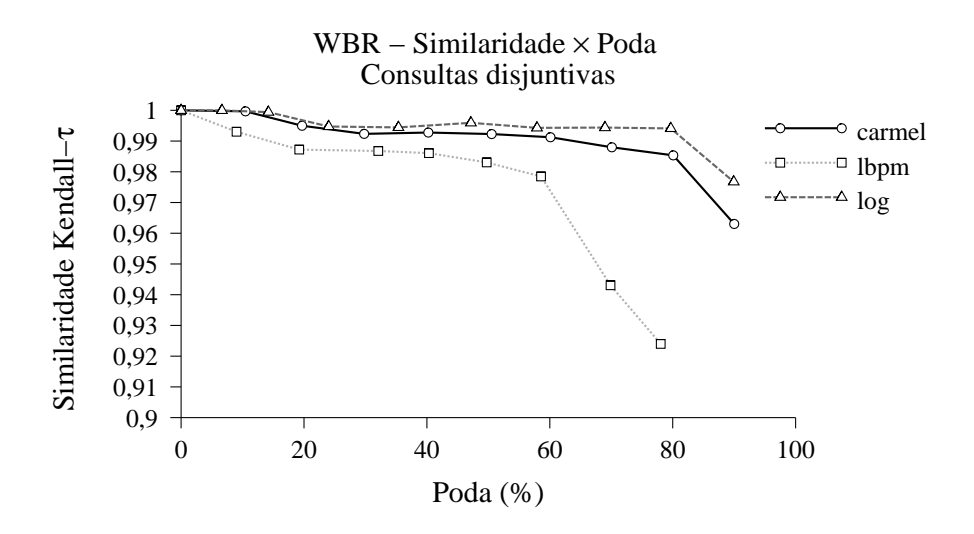

Figura 4.1: Comparação da similaridade das respostas disjuntivas para os três métodos de poda estáti
a avaliados sobre a oleção WBR-99

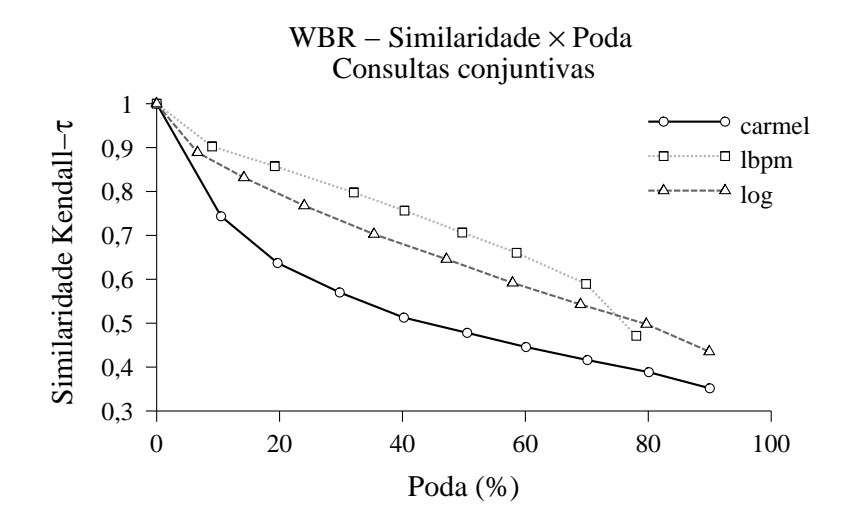

Figura 4.2: Comparação da similaridade das respostas onjuntivas para os três métodos de poda estáti
a avaliados sobre a oleção WBR-99

Estes gráficos também mostram que nosso método dá resultados melhores que os do método de Carmel tanto para as onsultas disjuntivas quanto para as onsultas onjuntivas. É importante salientar que as onsultas utilizadas nesses experimentos foram retiradas do log do mês de fevereiro, enquanto as onsultas que utilizamos para gerar os índices utilizando nosso método foram extraídas do log do mês de janeiro. Em comparação om o Lbpm, nosso método obtém resultados bem próximos, superando-o por pou
o no aso das onsultas disjuntivas e perdendo por pou
o no aso das onjuntivas.

Também realizamos experimentos para verificar o que acontece com a similaridade da resposta à medida em que aumentamos a distân
ia entre o momento em que foi realizada a poda e o momento em que foram realizadas as onsultas. Esta avaliação é importante porque na medida em que esta diferença de tempo aumenta, espera-se que haja uma relação ada vez menor entre as onsultas utilizadas para guiar o pro
esso de poda e as onsultas orrentes. Como onseqüên
ia pode-se ter uma degradação da qualidade da resposta om o passar do tempo.

Os resultados desse experimento podem ser observados no gráfico da figura 4.3. Pode-se perceber que a similaridade das respostas varia pouco em um período de 9 meses. Isso significa que o índice não precisa ser atualizado com periodicidade muito frequente para que o processo de poda baseado em *logs* dê bons resultados.

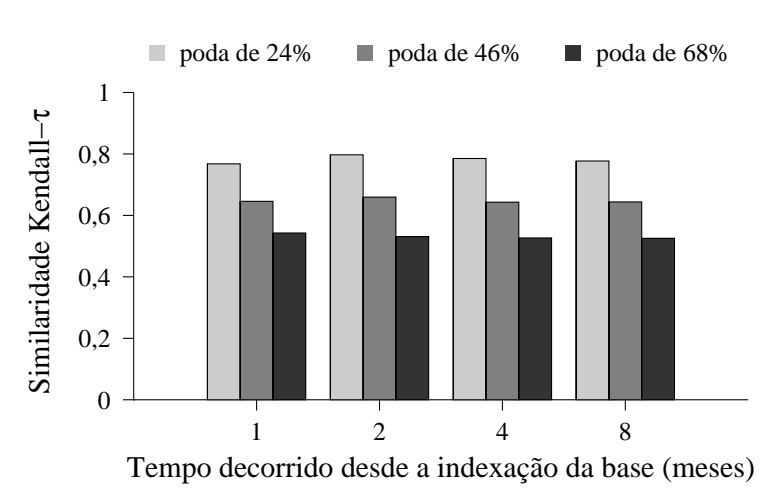

WBR − Similaridade × Envelhecimento do índice

Figura 4.3: Qualidade da resposta à medida em que o índi
e podado envelhe
e

#### 4.3 Qualidade da Resposta

Além das diferenças na ordenação das respostas, outro fator importante a ser avaliado é a qualidade das mesmas. Os resultados deste experimento podem ser vistos no gráfico da figura 4.4.

Esta métrica é importante por indicar o impacto do sistema de poda na qualidade dos serviços prestados pelo sistema de busca aos seus usuários. O gráfico mostra a pre
isão média obtida om os diferentes métodos de poda estáti
a ao variarmos o per
entual de poda. Nota-se que os método Lbpm e log forne
em resultados similares em termos de pre
isão para todos os níveis de poda experimentados. Este resultado omprova que os logs de onsultas passadas são fontes de informação tão úteis para o pro
esso de poda quanto o próprio texto dos do
umentos.

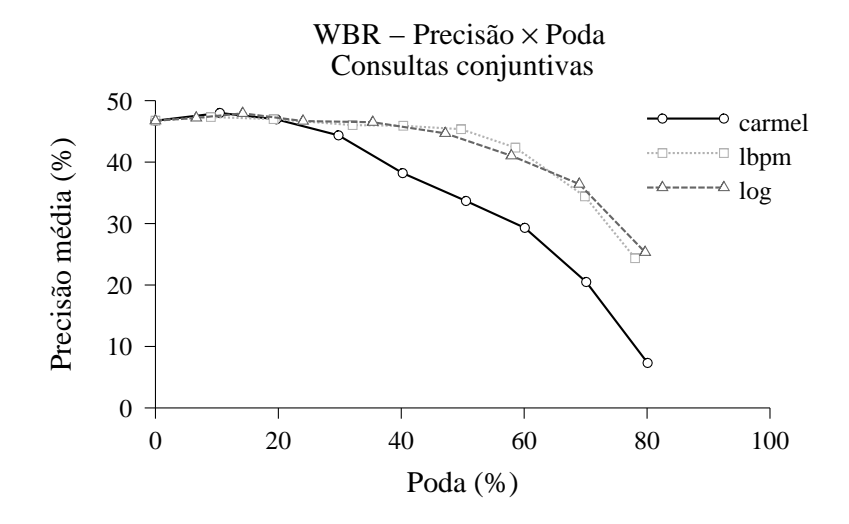

Figura 4.4: Comparação da pre
isão para os três métodos de poda estáti
a avaliados

#### 4.4 Tempo de Exe
ução

Esta seção mostra as diferenças no tempo de execução de consultas em índices gerados pelos distintos pro
essos de poda. A primeira vista, não haveria razão para uma variação no tempo de exe
ução ao utilizarmos níveis de poda similares em diferentes métodos. Contudo, as estratégias de eliminação de entradas influenciam o tempo de execução assim como influenciam a qualidade das respostas.

A figura 4.5 mostra o tempo médio de execução das consultas utilizando cada um dos três métodos experimentados quando variamos o per
entual de poda. A por
entagem do tempo é em relação ao tempo gasto utilizando o índi
e sem poda. No experimento foram utilizadas apenas onsultas onjuntivas, uma vez que as mesmas são mais populares e apresentam usto de pro
essamento bem maior que o de onsultas disjuntivas. Como pode ser observado, o método de *Carmel* apresenta ganhos significativos no tempo de execução mesmo com percentuais pequenos de poda. Contudo, a vantagem de desempenho obtida pelo método de Carmel é anulada pelas perdas na qualidade das respostas obtidas pelo método. Dentre os três métodos, o que apresenta melhor relação entre custo e benefício é o método baseado em *logs*, que apresenta tempos de resposta melhores que o *Lbpm* com qualidade de resultados similares.

Uma expli
ação para as diferenças de tempo de exe
ução entre os métodos está na forma omo os mesmos eliminam entradas de termos mais freqüentes da oleção.

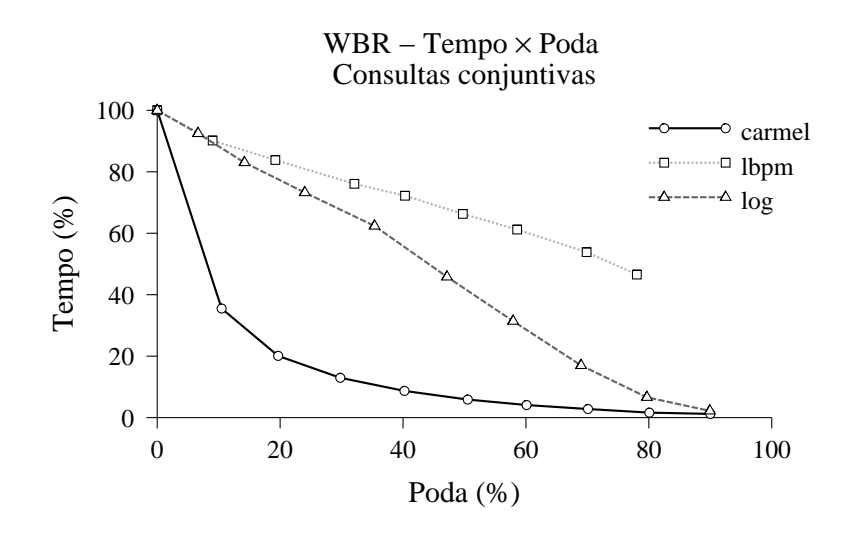

Figura 4.5: Comparação dos tempos de pro
essamento para os três métodos de poda estáti
a avaliados

O método de Carmel normalmente elimina mais entradas de termos freqüentes que os outros dois métodos. O Lbpm elimina entradas dos termos baseando-se em coo
orrên
ias dos termos dentro dos textos. Por esta razão o método Lbpm tende a preservar mais entradas de palavras omuns, as quais são onhe
idas omo stopwords. O método baseado em logs também é sus
etível ao problema de preservar em demasia entradas de palavras omuns, ontudo, omo o mesmo é baseado em logs e não no texto, a quantidade de ruídos inseridos no método é menor.

Para ilustrar o problema, verificando o tamanho das listas das 250 palavras mais freqüentes da oleção WBR e um nível de poda de 50%, per
ebemos que o método de Carmel preservou em média cerca de 119 mil entradas do índice, o método baseado em logs cerca de 200 mil e o método Lbpm cerca de 440 mil. Estes valores comprovam que o  $Lbpm$  tende a preservar mais entradas de palavras comuns. O problema com a preservação destas palavras é que as mesmas também ostumam apare
er em onsultas, ausando um aumento no tempo médio de pro
essamento.

## Capítulo 5

### Con
lusões e Trabalhos Futuros

Esta dissertação apresentou um novo método de ompressão om perda (poda) para arquivos invertidos que considera o aspecto eficiência sem desconsiderar a eficácia. O método proposto é baseado na análise de logs de onsultas passadas para obter uma grande redução no espaço o
upado pelo índi
e. O método pode ser utilizado em qualquer máquina de busca para melhorar sua eficiência em termos de tempo de pro
essamento e espaço o
upado pelo índi
e, prati
amente sem perdas na qualidade dos resultados da onsulta.

Os experimentos mostram que a técnica apresentada reduz os custos de armazenamento do índi
e em até 50% om relação ao índi
e sem ompressão. Para essa taxa de ompressão, a perda de pre
isão é de apenas 2%. Já para uma taxa de ompressão de 70% a perda de pre
isão é de 10%, que é uma perda relativamente baixa dada a enorme redução do tamanho do índi
e. A relação usto-benefí
io obtida entre taxa de poda e pre
isão dos resultados é extremamente vantajosa. Com a apli
ação de nossa té
ni
a é possível prover busca indexada eficaz até mesmo para dispositivos com capacidade de armazenamento bastante limitadas, omo é o aso de omputadores de bolso.

Uma consequência dessa redução no tamanho do índice é que o tempo de processamento de uma onsulta pode ser reduzido a aproximadamente 45% do tempo original, sem perda na precisão média. A uma taxa de poda de 70% o tempo de processamento ai para quase 20% do tempo original om uma perda de 10% da pre
isão dos resultados. Novamente, o usto-benefí
io entre a taxa de poda e o tempo de pro
essamento é bastante vantajoso.

Considerando a similaridade do *ranking* produzido com o *ranking* original, o espaço o
upado pelo índi
e e o tempo de resposta a onsultas, os estudos omparativos om os métodos de Carmel e Lbpm mostram que nosso método agrega as maiores vantagens individuais daqueles. Para uma mesma taxa de poda, o método de Carmel onsegue tempos de resposta muito melhores, espe
ialmente para onsultas onjuntivas. Por

outro lado, sua poda reduz sensivelmente a similaridade om o ranking original. Já o Lbpm consegue manter a similaridade com o *ranking* original em níveis muito melhores que Carmel. Por outro lado, apesar de o ganho em tempo de pro
essamento ser signi ficativo em relação ao índice original, ele é bem mais alto do que o tempo obtido pelo método de Carmel. Nosso método une o melhor dos dois mundos, mantendo a similaridade do ranking bem próxima aos níveis do Lbpm e mantendo o tempo de resposta não tão baixo quanto o método de Carmel, mas muito menor que o Lbpm.

Embora nosso método perca para o Lbpm em termos de similaridade com o ranking original, não se nota diferenças na qualidade das respostas em termos de pre
isão. É interessante notar também que para taxas de poda mais baixas, entre 10% e 20%, todos os métodos de poda estáti
a apresentaram um pequeno aumento na pre
isão dos resultados. Esse fato também é observável om na poda dinâmi
a (Persin et al., 1996).

Conforme observado na seção 4.4, o tamanho das listas invertidas das stopwords é determinante no que diz respeito ao tempo de pro
essamento das onsultas. Semelhantemente, esse tipo de termo tem papel importante na pre
isão dos resultados quando se apli
a um método de poda estáti
a. Embora a ontribuição das stopwords para a ordenação das respostas seja muito baixa, des
artar do
umentos das listas invertidas destes termos é uma tarefa arriscada, pois nas consultas as stopwords ocorrem em conjunto com outros termos para os quais os documentos descartados podem ser importantes. Esse fenômeno pode ser claramente observado em nossos experimentos. Para todas as taxas de poda, o método de *Carmel* tende a podar mais as listas invertidas das stopwords enquanto nosso método e o Lbpm tendem a preservar tais listas. Como onseqüên
ia a qualidade das respostas obtidas por estes mostrou-se superior à qualidade das respostas daquele.

Baseado-se nas observações acerca das *stopwords*, uma proposta de tabalho futuro é que ao podar arquivos invertidos estati
amente, seja utilizada uma estratégia diferente para as *stopwords*. Em vez de podar tais listas, poderíamos utilizar uma codificação que seja mais econômica que a lista invertida para o caso específico de termos muito frequentes. Uma idéia inicial seria o uso de um  $\textit{bitmap}$  em que assinalaríamos apenas a presença ou ausências do termo em cada documento por meio de um único bit.

Algumas verificações e experimentos já foram realizados no sentido do uso do bitmap.

- Os 40 termos mais freqüentes da oleção WBR-99 são stopwords ;
- Aproximadamente 87% do tempo de processamento das consultas são gastos no pro
essamento desses 40 termos;
- Na oleção WBR-99, a soma do tamanho dos bitmap desses 40 termos o
uparia aproximadamente 7% do tamanho de suas listas invertidas somadas.
- Para todos os níveis de poda, quando não somamos as ontribuições par
iais relativas a esses 40 termos:
	- A similaridade do *ranking* com o original sem poda cai muito pouco;
	- A pre
	isão dos resultados aumenta levemente;

Todas as observações acima indicam que o uso do bitmap para as stopwords em onjunto om a poda estáti
a dos demais termos leve a ex
elentes resultados tanto em termos de economia de espaço de armazenamento como em precisão dos resultados.

## Referências Bibliográficas

- Agrawal, R.; Imielinski, T. e Swami, A. (1993). Mining asso
iation rules between sets of items in large databases. In Pro
eedings of the 1993 ACM SIGMOD International Conference on Management of Data, pp. 207–216. ACM Press.
- Baeza-Yates, R. e Ribeiro-Neto, B. (1999). Modern Information Retrieval. Addison Wesley, 1st edition edição.
- Barroso, L. A.; Dean, J. e Holzle, U. (2003). Web search for a planet: The google cluster architecture. IEEE Micro,  $23(2):22-28$ .
- Borgelt, C. e Kruse, R. (2002). Induction of association rules: apriori implementation. In Proceedings of the 15th Conference on Computational Statistics, pp. 395–400. Springer.
- Carmel, D.; Cohen, D.; Fagin, R.; Farchi, E.; Herscovici, M.; Maarek, Y. S. e Soffer, A. (2001). Static index pruning for information retrieval systems. In *Proceedings of* the 24th annual international ACM SIGIR onferen
e on Resear
h and development in information retrieval, pp. 43–50. ACM Press.
- de Moura, E. S.; dos Santos, C. F.; Fernandes, D. R.; Silva, A. S.; Calado, P. e Nascimento, M. A. (2005). Improving web search performance via a locality based static pruning method. In Proceedings of the 14th International Worl Wide Web  $Conference$ , pp. 235–244.
- de Moura, E. S.; Navarro, G.; Ziviani, N. e Baeza-Yates, R. (2000). Fast and flexible word searching on compressed text. ACM Transactions on Information Systems,  $18(2):113-139.$
- Deerwester, S. C.; Dumais, S. T.; Furnas, G. W.; Landauer, T. K. e Harshman, R. (1990). Indexing by latent semantic analysis. *Journal of the American Society for* Information Science,  $41(6):391-407$ .
- Fagin, R.; Kumar, R. e Sivakumar, D. (2003). Comparing top k lists. In *Proceedings* of the fourteenth annual  $ACM-SIAM$  symposium on Discrete algorithms, pp. 28–36. Society for Industrial and Applied Mathematics.
- Kendall, M. G. e Gibbons, J. D. (1990). Rank correlation methods. Edward Arnold, 5th edition edição.
- Persin, M.; Zobel, J. e Sacks-Davis, R. (1996). Filtered document retrieval with frequency-sorted indexes. Journal of the American Society for Information Science,  $47(10):749-764.$
- Raghavan, S. e Garcia-Molina, H. (2001). Crawling the hidden web. In *Proceedings of* the 27th International Conference on Very Large Data Bases, pp. 129–138. Morgan Kaufmann.
- Salton, G. e McGill, M. J. (1986). Introduction to Modern Information Retrieval. M
Graw-Hill Companies.
- Witten, I. H.; Moffat, A. e Bell, T. C. (1999). Managing Gigabytes: Compressing and Indexing Documents and Images. Morgan Kaufmann, 2nd edition edição.
- Ziviani, N.; de Moura, E. S.; Navarro, G. e Baeza-Yates, R. (2000). Compression: A key for next-generation text retrieval systems. IEEE Computer,  $33(11):37-44$ .

# **Livros Grátis**

( <http://www.livrosgratis.com.br> )

Milhares de Livros para Download:

[Baixar](http://www.livrosgratis.com.br/cat_1/administracao/1) [livros](http://www.livrosgratis.com.br/cat_1/administracao/1) [de](http://www.livrosgratis.com.br/cat_1/administracao/1) [Administração](http://www.livrosgratis.com.br/cat_1/administracao/1) [Baixar](http://www.livrosgratis.com.br/cat_2/agronomia/1) [livros](http://www.livrosgratis.com.br/cat_2/agronomia/1) [de](http://www.livrosgratis.com.br/cat_2/agronomia/1) [Agronomia](http://www.livrosgratis.com.br/cat_2/agronomia/1) [Baixar](http://www.livrosgratis.com.br/cat_3/arquitetura/1) [livros](http://www.livrosgratis.com.br/cat_3/arquitetura/1) [de](http://www.livrosgratis.com.br/cat_3/arquitetura/1) [Arquitetura](http://www.livrosgratis.com.br/cat_3/arquitetura/1) [Baixar](http://www.livrosgratis.com.br/cat_4/artes/1) [livros](http://www.livrosgratis.com.br/cat_4/artes/1) [de](http://www.livrosgratis.com.br/cat_4/artes/1) [Artes](http://www.livrosgratis.com.br/cat_4/artes/1) [Baixar](http://www.livrosgratis.com.br/cat_5/astronomia/1) [livros](http://www.livrosgratis.com.br/cat_5/astronomia/1) [de](http://www.livrosgratis.com.br/cat_5/astronomia/1) [Astronomia](http://www.livrosgratis.com.br/cat_5/astronomia/1) [Baixar](http://www.livrosgratis.com.br/cat_6/biologia_geral/1) [livros](http://www.livrosgratis.com.br/cat_6/biologia_geral/1) [de](http://www.livrosgratis.com.br/cat_6/biologia_geral/1) [Biologia](http://www.livrosgratis.com.br/cat_6/biologia_geral/1) [Geral](http://www.livrosgratis.com.br/cat_6/biologia_geral/1) [Baixar](http://www.livrosgratis.com.br/cat_8/ciencia_da_computacao/1) [livros](http://www.livrosgratis.com.br/cat_8/ciencia_da_computacao/1) [de](http://www.livrosgratis.com.br/cat_8/ciencia_da_computacao/1) [Ciência](http://www.livrosgratis.com.br/cat_8/ciencia_da_computacao/1) [da](http://www.livrosgratis.com.br/cat_8/ciencia_da_computacao/1) [Computação](http://www.livrosgratis.com.br/cat_8/ciencia_da_computacao/1) [Baixar](http://www.livrosgratis.com.br/cat_9/ciencia_da_informacao/1) [livros](http://www.livrosgratis.com.br/cat_9/ciencia_da_informacao/1) [de](http://www.livrosgratis.com.br/cat_9/ciencia_da_informacao/1) [Ciência](http://www.livrosgratis.com.br/cat_9/ciencia_da_informacao/1) [da](http://www.livrosgratis.com.br/cat_9/ciencia_da_informacao/1) [Informação](http://www.livrosgratis.com.br/cat_9/ciencia_da_informacao/1) [Baixar](http://www.livrosgratis.com.br/cat_7/ciencia_politica/1) [livros](http://www.livrosgratis.com.br/cat_7/ciencia_politica/1) [de](http://www.livrosgratis.com.br/cat_7/ciencia_politica/1) [Ciência](http://www.livrosgratis.com.br/cat_7/ciencia_politica/1) [Política](http://www.livrosgratis.com.br/cat_7/ciencia_politica/1) [Baixar](http://www.livrosgratis.com.br/cat_10/ciencias_da_saude/1) [livros](http://www.livrosgratis.com.br/cat_10/ciencias_da_saude/1) [de](http://www.livrosgratis.com.br/cat_10/ciencias_da_saude/1) [Ciências](http://www.livrosgratis.com.br/cat_10/ciencias_da_saude/1) [da](http://www.livrosgratis.com.br/cat_10/ciencias_da_saude/1) [Saúde](http://www.livrosgratis.com.br/cat_10/ciencias_da_saude/1) [Baixar](http://www.livrosgratis.com.br/cat_11/comunicacao/1) [livros](http://www.livrosgratis.com.br/cat_11/comunicacao/1) [de](http://www.livrosgratis.com.br/cat_11/comunicacao/1) [Comunicação](http://www.livrosgratis.com.br/cat_11/comunicacao/1) [Baixar](http://www.livrosgratis.com.br/cat_12/conselho_nacional_de_educacao_-_cne/1) [livros](http://www.livrosgratis.com.br/cat_12/conselho_nacional_de_educacao_-_cne/1) [do](http://www.livrosgratis.com.br/cat_12/conselho_nacional_de_educacao_-_cne/1) [Conselho](http://www.livrosgratis.com.br/cat_12/conselho_nacional_de_educacao_-_cne/1) [Nacional](http://www.livrosgratis.com.br/cat_12/conselho_nacional_de_educacao_-_cne/1) [de](http://www.livrosgratis.com.br/cat_12/conselho_nacional_de_educacao_-_cne/1) [Educação - CNE](http://www.livrosgratis.com.br/cat_12/conselho_nacional_de_educacao_-_cne/1) [Baixar](http://www.livrosgratis.com.br/cat_13/defesa_civil/1) [livros](http://www.livrosgratis.com.br/cat_13/defesa_civil/1) [de](http://www.livrosgratis.com.br/cat_13/defesa_civil/1) [Defesa](http://www.livrosgratis.com.br/cat_13/defesa_civil/1) [civil](http://www.livrosgratis.com.br/cat_13/defesa_civil/1) [Baixar](http://www.livrosgratis.com.br/cat_14/direito/1) [livros](http://www.livrosgratis.com.br/cat_14/direito/1) [de](http://www.livrosgratis.com.br/cat_14/direito/1) [Direito](http://www.livrosgratis.com.br/cat_14/direito/1) [Baixar](http://www.livrosgratis.com.br/cat_15/direitos_humanos/1) [livros](http://www.livrosgratis.com.br/cat_15/direitos_humanos/1) [de](http://www.livrosgratis.com.br/cat_15/direitos_humanos/1) [Direitos](http://www.livrosgratis.com.br/cat_15/direitos_humanos/1) [humanos](http://www.livrosgratis.com.br/cat_15/direitos_humanos/1) [Baixar](http://www.livrosgratis.com.br/cat_16/economia/1) [livros](http://www.livrosgratis.com.br/cat_16/economia/1) [de](http://www.livrosgratis.com.br/cat_16/economia/1) [Economia](http://www.livrosgratis.com.br/cat_16/economia/1) [Baixar](http://www.livrosgratis.com.br/cat_17/economia_domestica/1) [livros](http://www.livrosgratis.com.br/cat_17/economia_domestica/1) [de](http://www.livrosgratis.com.br/cat_17/economia_domestica/1) [Economia](http://www.livrosgratis.com.br/cat_17/economia_domestica/1) [Doméstica](http://www.livrosgratis.com.br/cat_17/economia_domestica/1) [Baixar](http://www.livrosgratis.com.br/cat_18/educacao/1) [livros](http://www.livrosgratis.com.br/cat_18/educacao/1) [de](http://www.livrosgratis.com.br/cat_18/educacao/1) [Educação](http://www.livrosgratis.com.br/cat_18/educacao/1) [Baixar](http://www.livrosgratis.com.br/cat_19/educacao_-_transito/1) [livros](http://www.livrosgratis.com.br/cat_19/educacao_-_transito/1) [de](http://www.livrosgratis.com.br/cat_19/educacao_-_transito/1) [Educação - Trânsito](http://www.livrosgratis.com.br/cat_19/educacao_-_transito/1) [Baixar](http://www.livrosgratis.com.br/cat_20/educacao_fisica/1) [livros](http://www.livrosgratis.com.br/cat_20/educacao_fisica/1) [de](http://www.livrosgratis.com.br/cat_20/educacao_fisica/1) [Educação](http://www.livrosgratis.com.br/cat_20/educacao_fisica/1) [Física](http://www.livrosgratis.com.br/cat_20/educacao_fisica/1) [Baixar](http://www.livrosgratis.com.br/cat_21/engenharia_aeroespacial/1) [livros](http://www.livrosgratis.com.br/cat_21/engenharia_aeroespacial/1) [de](http://www.livrosgratis.com.br/cat_21/engenharia_aeroespacial/1) [Engenharia](http://www.livrosgratis.com.br/cat_21/engenharia_aeroespacial/1) [Aeroespacial](http://www.livrosgratis.com.br/cat_21/engenharia_aeroespacial/1) [Baixar](http://www.livrosgratis.com.br/cat_22/farmacia/1) [livros](http://www.livrosgratis.com.br/cat_22/farmacia/1) [de](http://www.livrosgratis.com.br/cat_22/farmacia/1) [Farmácia](http://www.livrosgratis.com.br/cat_22/farmacia/1) [Baixar](http://www.livrosgratis.com.br/cat_23/filosofia/1) [livros](http://www.livrosgratis.com.br/cat_23/filosofia/1) [de](http://www.livrosgratis.com.br/cat_23/filosofia/1) [Filosofia](http://www.livrosgratis.com.br/cat_23/filosofia/1) [Baixar](http://www.livrosgratis.com.br/cat_24/fisica/1) [livros](http://www.livrosgratis.com.br/cat_24/fisica/1) [de](http://www.livrosgratis.com.br/cat_24/fisica/1) [Física](http://www.livrosgratis.com.br/cat_24/fisica/1) [Baixar](http://www.livrosgratis.com.br/cat_25/geociencias/1) [livros](http://www.livrosgratis.com.br/cat_25/geociencias/1) [de](http://www.livrosgratis.com.br/cat_25/geociencias/1) [Geociências](http://www.livrosgratis.com.br/cat_25/geociencias/1) [Baixar](http://www.livrosgratis.com.br/cat_26/geografia/1) [livros](http://www.livrosgratis.com.br/cat_26/geografia/1) [de](http://www.livrosgratis.com.br/cat_26/geografia/1) [Geografia](http://www.livrosgratis.com.br/cat_26/geografia/1) [Baixar](http://www.livrosgratis.com.br/cat_27/historia/1) [livros](http://www.livrosgratis.com.br/cat_27/historia/1) [de](http://www.livrosgratis.com.br/cat_27/historia/1) [História](http://www.livrosgratis.com.br/cat_27/historia/1) [Baixar](http://www.livrosgratis.com.br/cat_31/linguas/1) [livros](http://www.livrosgratis.com.br/cat_31/linguas/1) [de](http://www.livrosgratis.com.br/cat_31/linguas/1) [Línguas](http://www.livrosgratis.com.br/cat_31/linguas/1)

[Baixar](http://www.livrosgratis.com.br/cat_28/literatura/1) [livros](http://www.livrosgratis.com.br/cat_28/literatura/1) [de](http://www.livrosgratis.com.br/cat_28/literatura/1) [Literatura](http://www.livrosgratis.com.br/cat_28/literatura/1) [Baixar](http://www.livrosgratis.com.br/cat_30/literatura_de_cordel/1) [livros](http://www.livrosgratis.com.br/cat_30/literatura_de_cordel/1) [de](http://www.livrosgratis.com.br/cat_30/literatura_de_cordel/1) [Literatura](http://www.livrosgratis.com.br/cat_30/literatura_de_cordel/1) [de](http://www.livrosgratis.com.br/cat_30/literatura_de_cordel/1) [Cordel](http://www.livrosgratis.com.br/cat_30/literatura_de_cordel/1) [Baixar](http://www.livrosgratis.com.br/cat_29/literatura_infantil/1) [livros](http://www.livrosgratis.com.br/cat_29/literatura_infantil/1) [de](http://www.livrosgratis.com.br/cat_29/literatura_infantil/1) [Literatura](http://www.livrosgratis.com.br/cat_29/literatura_infantil/1) [Infantil](http://www.livrosgratis.com.br/cat_29/literatura_infantil/1) [Baixar](http://www.livrosgratis.com.br/cat_32/matematica/1) [livros](http://www.livrosgratis.com.br/cat_32/matematica/1) [de](http://www.livrosgratis.com.br/cat_32/matematica/1) [Matemática](http://www.livrosgratis.com.br/cat_32/matematica/1) [Baixar](http://www.livrosgratis.com.br/cat_33/medicina/1) [livros](http://www.livrosgratis.com.br/cat_33/medicina/1) [de](http://www.livrosgratis.com.br/cat_33/medicina/1) [Medicina](http://www.livrosgratis.com.br/cat_33/medicina/1) [Baixar](http://www.livrosgratis.com.br/cat_34/medicina_veterinaria/1) [livros](http://www.livrosgratis.com.br/cat_34/medicina_veterinaria/1) [de](http://www.livrosgratis.com.br/cat_34/medicina_veterinaria/1) [Medicina](http://www.livrosgratis.com.br/cat_34/medicina_veterinaria/1) [Veterinária](http://www.livrosgratis.com.br/cat_34/medicina_veterinaria/1) [Baixar](http://www.livrosgratis.com.br/cat_35/meio_ambiente/1) [livros](http://www.livrosgratis.com.br/cat_35/meio_ambiente/1) [de](http://www.livrosgratis.com.br/cat_35/meio_ambiente/1) [Meio](http://www.livrosgratis.com.br/cat_35/meio_ambiente/1) [Ambiente](http://www.livrosgratis.com.br/cat_35/meio_ambiente/1) [Baixar](http://www.livrosgratis.com.br/cat_36/meteorologia/1) [livros](http://www.livrosgratis.com.br/cat_36/meteorologia/1) [de](http://www.livrosgratis.com.br/cat_36/meteorologia/1) [Meteorologia](http://www.livrosgratis.com.br/cat_36/meteorologia/1) [Baixar](http://www.livrosgratis.com.br/cat_45/monografias_e_tcc/1) [Monografias](http://www.livrosgratis.com.br/cat_45/monografias_e_tcc/1) [e](http://www.livrosgratis.com.br/cat_45/monografias_e_tcc/1) [TCC](http://www.livrosgratis.com.br/cat_45/monografias_e_tcc/1) [Baixar](http://www.livrosgratis.com.br/cat_37/multidisciplinar/1) [livros](http://www.livrosgratis.com.br/cat_37/multidisciplinar/1) [Multidisciplinar](http://www.livrosgratis.com.br/cat_37/multidisciplinar/1) [Baixar](http://www.livrosgratis.com.br/cat_38/musica/1) [livros](http://www.livrosgratis.com.br/cat_38/musica/1) [de](http://www.livrosgratis.com.br/cat_38/musica/1) [Música](http://www.livrosgratis.com.br/cat_38/musica/1) [Baixar](http://www.livrosgratis.com.br/cat_39/psicologia/1) [livros](http://www.livrosgratis.com.br/cat_39/psicologia/1) [de](http://www.livrosgratis.com.br/cat_39/psicologia/1) [Psicologia](http://www.livrosgratis.com.br/cat_39/psicologia/1) [Baixar](http://www.livrosgratis.com.br/cat_40/quimica/1) [livros](http://www.livrosgratis.com.br/cat_40/quimica/1) [de](http://www.livrosgratis.com.br/cat_40/quimica/1) [Química](http://www.livrosgratis.com.br/cat_40/quimica/1) [Baixar](http://www.livrosgratis.com.br/cat_41/saude_coletiva/1) [livros](http://www.livrosgratis.com.br/cat_41/saude_coletiva/1) [de](http://www.livrosgratis.com.br/cat_41/saude_coletiva/1) [Saúde](http://www.livrosgratis.com.br/cat_41/saude_coletiva/1) [Coletiva](http://www.livrosgratis.com.br/cat_41/saude_coletiva/1) [Baixar](http://www.livrosgratis.com.br/cat_42/servico_social/1) [livros](http://www.livrosgratis.com.br/cat_42/servico_social/1) [de](http://www.livrosgratis.com.br/cat_42/servico_social/1) [Serviço](http://www.livrosgratis.com.br/cat_42/servico_social/1) [Social](http://www.livrosgratis.com.br/cat_42/servico_social/1) [Baixar](http://www.livrosgratis.com.br/cat_43/sociologia/1) [livros](http://www.livrosgratis.com.br/cat_43/sociologia/1) [de](http://www.livrosgratis.com.br/cat_43/sociologia/1) [Sociologia](http://www.livrosgratis.com.br/cat_43/sociologia/1) [Baixar](http://www.livrosgratis.com.br/cat_44/teologia/1) [livros](http://www.livrosgratis.com.br/cat_44/teologia/1) [de](http://www.livrosgratis.com.br/cat_44/teologia/1) [Teologia](http://www.livrosgratis.com.br/cat_44/teologia/1) [Baixar](http://www.livrosgratis.com.br/cat_46/trabalho/1) [livros](http://www.livrosgratis.com.br/cat_46/trabalho/1) [de](http://www.livrosgratis.com.br/cat_46/trabalho/1) [Trabalho](http://www.livrosgratis.com.br/cat_46/trabalho/1) [Baixar](http://www.livrosgratis.com.br/cat_47/turismo/1) [livros](http://www.livrosgratis.com.br/cat_47/turismo/1) [de](http://www.livrosgratis.com.br/cat_47/turismo/1) [Turismo](http://www.livrosgratis.com.br/cat_47/turismo/1)